ICGC\_Tcf3\_targets

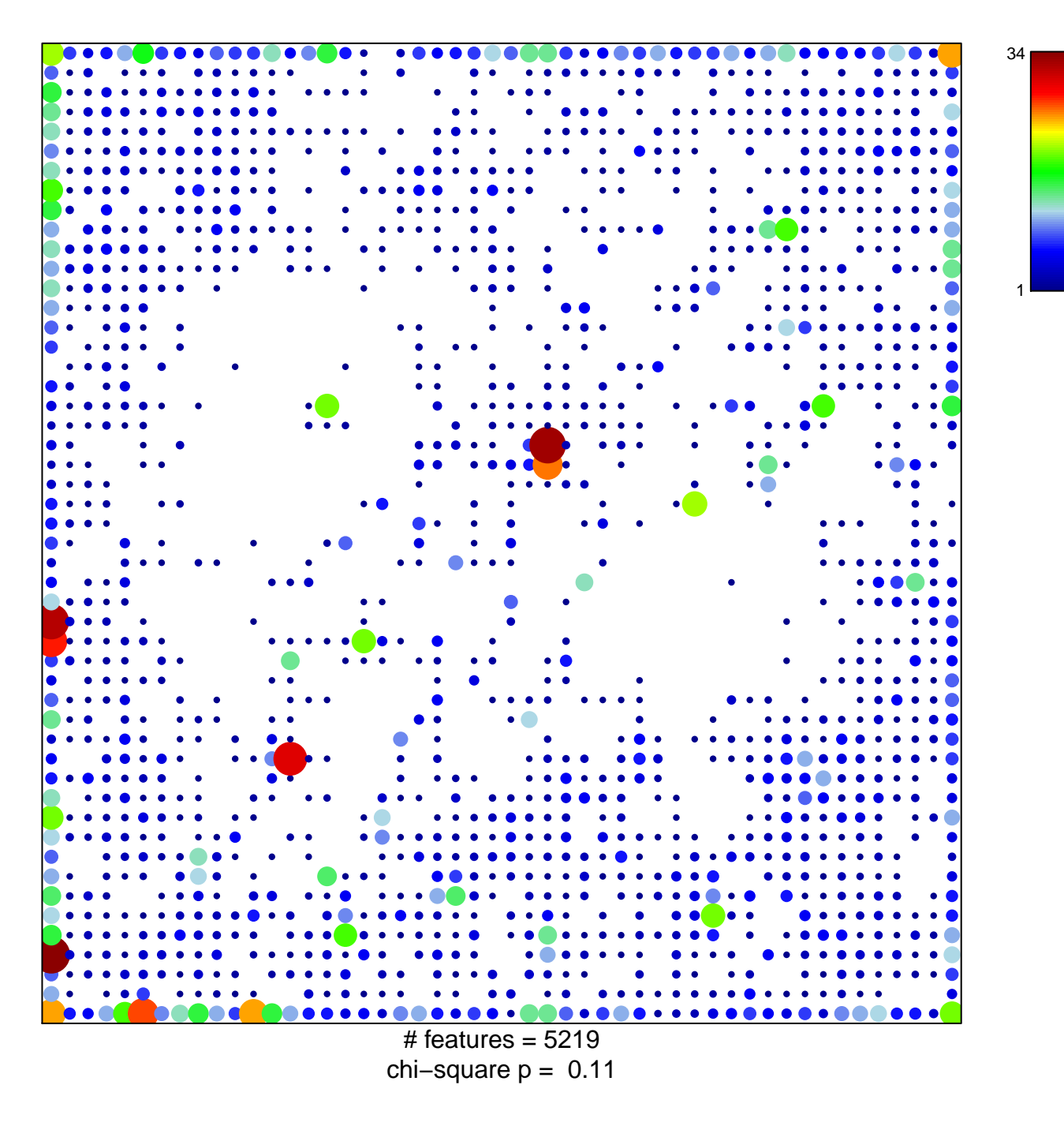

## **ICGC\_Tcf3\_targets**

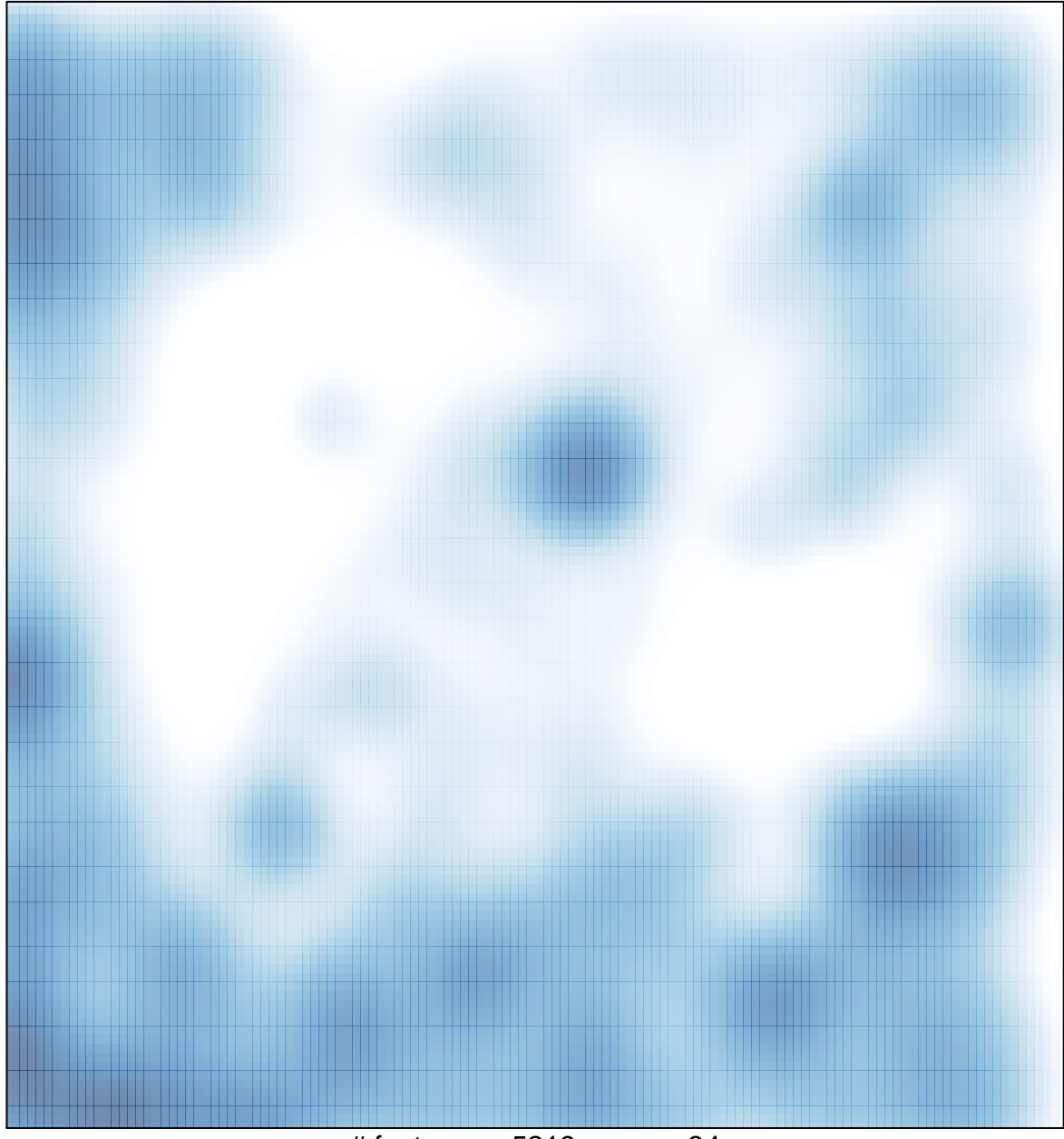

# features =  $5219$ , max =  $34$